# **Gov 50: 21. More Hypothesis testing**

Matthew Blackwell

Harvard University

### Roadmap

- 1. Hypothesis testing using infer
- 2. Two-sample tests
- 3. Two-sample permutation tests with infer

1/ Hypothesis testing using infer

• Statistical hypothesis testing is a **thought experiment**.

- · Statistical hypothesis testing is a **thought experiment**.
- What would the world look like if we knew the truth?

- Statistical hypothesis testing is a **thought experiment**.
- What would the world look like if we knew the truth?
- Conducted with several steps:

- · Statistical hypothesis testing is a thought experiment.
- · What would the world look like if we knew the truth?
- · Conducted with several steps:
  - 1. Specify your null and alternative hypotheses

- · Statistical hypothesis testing is a thought experiment.
- What would the world look like if we knew the truth?
- Conducted with several steps:
  - 1. Specify your null and alternative hypotheses
  - 2. Choose an appropriate test statistic and level of test  $\alpha$

- · Statistical hypothesis testing is a thought experiment.
- What would the world look like if we knew the truth?
- Conducted with several steps:
  - 1. Specify your null and alternative hypotheses
  - 2. Choose an appropriate **test statistic** and level of test  $\alpha$
  - 3. Derive the **reference distribution** of the test statistic under the null.

- · Statistical hypothesis testing is a thought experiment.
- What would the world look like if we knew the truth?
- Conducted with several steps:
  - 1. Specify your null and alternative hypotheses
  - 2. Choose an appropriate **test statistic** and level of test  $\alpha$
  - 3. Derive the reference distribution of the test statistic under the null.
  - 4. Use this distribution to calculate the **p-value**.

- · Statistical hypothesis testing is a thought experiment.
- What would the world look like if we knew the truth?
- Conducted with several steps:
  - 1. Specify your null and alternative hypotheses
  - 2. Choose an appropriate **test statistic** and level of test  $\alpha$
  - 3. Derive the **reference distribution** of the test statistic under the null.
  - 4. Use this distribution to calculate the **p-value**.
  - 5. Use p-value to decide whether to reject the null hypothesis or not

### **GSS** data from infer

# library(infer) gss

```
A tibble: 500 x 11
##
      vear
                         college
                                 partyid
                                           hompop hours income
              age sex
##
      <dbl> <dbl> <fct>
                         <fct>
                                   <fct>
                                            <dbl> <dbl> <ord>
##
   1 2014
               36 male
                         degree
                                   ind
                                                3
                                                     50 $25000~
##
    2 1994
               34 female no degree rep
                                                     31 $20000~
                         degree
##
    3
      1998
              24 male
                                   ind
                                                     40 $25000~
    4 1996
              42 male
                         no degree ind
                                                     40 $25000~
##
##
      1994
               31 male
                         degree
                                                     40 $25000~
                                   rep
                                                     53 $25000~
##
      1996
               32 female no degree rep
                                                     32 $25000~
##
      1990
               48 female no degree dem
##
      2016
               36 female degree
                                   ind
                                                     20 $25000~
                                                     40 $25000~
##
      2000
               30 female degree
                                   rep
##
  10
      1998
               33 female no degree dem
                                                     40 $15000~
##
    ... with 490 more rows, and 3 more variables:
       class <fct>, finrela <fct>, weight <dbl>
##
```

### What is the average hours worked?

```
dplyr way:
```

```
gss |>
  summarize(mean(hours))
```

```
## # A tibble: 1 x 1
## `mean(hours)`
## <dbl>
## 1 41.4
```

### infer way:

```
observed_mean <- gss |>
  specify(response = hours) |>
  calculate(stat = "mean")
observed_mean
```

```
## Response: hours (numeric)
## # A tibble: 1 x 1
## stat
## <dbl>
## 1 41.4
```

### **Hypothesis test**

Could we get a mean this different from 40 hours if that was the true population average of hours worked?

### **Hypothesis test**

Could we get a mean this different from 40 hours if that was the true population average of hours worked?

Null and alternative:

$$H_0: \mu_{\text{hours}} = 40$$

$$H_1: \mu_{\text{hours}} \neq 40$$

### **Hypothesis test**

Could we get a mean this different from 40 hours if that was the true population average of hours worked?

Null and alternative:

$$H_0: \mu_{\text{hours}} = 40$$

$$H_1: \mu_{\text{hours}} \neq 40$$

How do we perform this test using infer? The **bootstrap!** 

### **Specifying the hypotheses**

## 10

40

# ... with 490 more rows

```
specify(response = hours) |>
 hypothesize(null = "point", mu = 40)
  Response: hours (numeric)
  Null Hypothesis: point
  # A tibble: 500 x 1
##
     hours
##
     <dh1>
##
   1
        50
## 2 31
   3 40
##
## 4 40
##
   5 40
##
   6
     53
##
        32
##
        20
##
        40
```

### Generating the null distribution

We can use the bootstrap to determine how much variation there will be around 40 in the null distribution.

```
null_dist <- gss |>
  specify(response = hours) |>
  hypothesize(null = "point", mu = 40) |>
  generate(reps = 1000, type = "bootstrap") |>
  calculate(stat = "mean")
null_dist
```

```
## Response: hours (numeric)
## Null Hypothesis: point
  # A tibble: 1,000 x 2
## replicate stat
        <int> <dhl>
##
## 1
           1 40.1
## 2
           2 40.8
## 3
           3 40.2
          4 40.4
## 4
## 5
          5 39.0
           6 39.8
## 6
##
           7 39.8
```

### Visualizing the p-value

We can visualize our bootstrapped null distribution and the p-value as a shaded region:

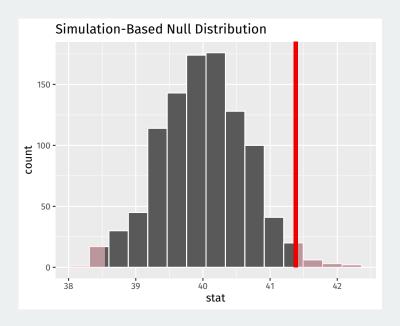

# 2/ Two-sample tests

• Experimental study where each household for 2006 MI primary was randomly assigned to one of 4 conditions:

- Experimental study where each household for 2006 MI primary was randomly assigned to one of 4 conditions:
  - · Control: no mailer

- Experimental study where each household for 2006 MI primary was randomly assigned to one of 4 conditions:
  - · Control: no mailer
  - Civic Duty: mailer saying voting is your civic duty.

- Experimental study where each household for 2006 MI primary was randomly assigned to one of 4 conditions:
  - · Control: no mailer
  - Civic Duty: mailer saying voting is your civic duty.
  - · Hawthorne: a "we're watching you" message.

- Experimental study where each household for 2006 MI primary was randomly assigned to one of 4 conditions:
  - · Control: no mailer
  - Civic Duty: mailer saying voting is your civic duty.
  - · Hawthorne: a "we're watching you" message.
  - Neighbors: naming-and-shaming social pressure mailer.

- Experimental study where each household for 2006 MI primary was randomly assigned to one of 4 conditions:
  - · Control: no mailer
  - Civic Duty: mailer saying voting is your civic duty.
  - · Hawthorne: a "we're watching you" message.
  - · Neighbors: naming-and-shaming social pressure mailer.
- · Outcome: whether household members voted or not.

- Experimental study where each household for 2006 MI primary was randomly assigned to one of 4 conditions:
  - · Control: no mailer
  - Civic Duty: mailer saying voting is your civic duty.
  - · Hawthorne: a "we're watching you" message.
  - · Neighbors: naming-and-shaming social pressure mailer.
- · Outcome: whether household members voted or not.
- We'll focus on Neighbors vs Control

- Experimental study where each household for 2006 MI primary was randomly assigned to one of 4 conditions:
  - · Control: no mailer
  - Civic Duty: mailer saying voting is your civic duty.
  - · Hawthorne: a "we're watching you" message.
  - · Neighbors: naming-and-shaming social pressure mailer.
- · Outcome: whether household members voted or not.
- · We'll focus on Neighbors vs Control
- Randomized implies samples are independent

### **Neighbors mailer**

Dear Registered Voter:

### WHAT IF YOUR NEIGHBORS KNEW WHETHER YOU VOTED?

Why do so many people fail to vote? We've been talking about the problem for years, but it only seems to get worse. This year, we're taking a new approach. We're sending this mailing to you and your neighbors to publicize who does and does not vote.

The chart shows the names of some of your neighbors, showing which have voted in the past. After the August 8 election, we intend to mail an updated chart. You and your neighbors will all know who voted and who did not.

### DO YOUR CIVIC DUTY - VOTE!

| 9995<br>9995<br>9997 | LE DR JOSEPH JAMES JENNIFER KAY RICHARD B JACKATHY MARIE | SMITH<br>KSON | Aug 04<br>Voted | Nov 04<br>Voted<br>Voted<br>Voted<br>Voted | Aug 06 |
|----------------------|----------------------------------------------------------|---------------|-----------------|--------------------------------------------|--------|
| 9999                 | KATHT WARIE                                              | JACKSON       |                 | voted                                      |        |

### Social pressure data

```
data(social, package = "qss")
social <- as_tibble(social)
social</pre>
```

```
# A tibble: 305,866 x 6
##
           yearofbirth primary2004 messages primar~1 hhsize
     sex
##
                 <int>
                            <int> <chr>
                                               <int> <int>
   <chr>
##
   1 male
                  1941
                                0 Civic Duty
                                                   0
   2 female
                  1947
                                0 Civic Duty
##
##
   3 male
                  1951
                                0 Hawthorne
##
   4 female
                  1950
                                0 Hawthorne
##
   5 female
                  1982
                                0 Hawthorne
##
   6 male
                  1981
                                0 Control
                                0 Control
##
  7 female
                  1959
##
   8 male
                  1956
                                0 Control
##
   9 female
                  1968
                                0 Control
  10 male
                                0 Control
                  1967
  # ... with 305,856 more rows, and abbreviated variable name
## # 1: primary2006
```

- Parameter: population ATE  $\mu_T - \mu_C$ 

- Parameter: **population ATE**  $\mu_T \mu_C$ 
  - $\mu_T$ : Turnout rate in the population if everyone received treatment.

- Parameter: **population ATE**  $\mu_T \mu_C$ 
  - $\mu_T$ : Turnout rate in the population if everyone received treatment.
  - +  $\mu_C$ : Turnout rate in the population if everyone received control.

- Parameter: **population ATE**  $\mu_T \mu_C$ 
  - $\mu_T$ : Turnout rate in the population if everyone received treatment.
  - $\mu_C$ : Turnout rate in the population if everyone received control.
- · Goal: learn about the population difference in means

- Parameter: **population ATE**  $\mu_T \mu_C$ 
  - $\mu_{\tau}$ : Turnout rate in the population if everyone received treatment.
  - $\mu_C$ : Turnout rate in the population if everyone received control.
- · Goal: learn about the population difference in means
- Usual null hypothesis: no difference in population means (ATE = 0)

### **Two-sample hypotheses**

- Parameter: **population ATE**  $\mu_T \mu_C$ 
  - $\mu_T$ : Turnout rate in the population if everyone received treatment.
  - $\mu_C$ : Turnout rate in the population if everyone received control.
- · Goal: learn about the population difference in means
- Usual null hypothesis: no difference in population means (ATE = 0)
  - Null:  $H_0: \mu_T \mu_C = 0$

### **Two-sample hypotheses**

- Parameter: **population ATE**  $\mu_T \mu_C$ 
  - $\mu_T$ : Turnout rate in the population if everyone received treatment.
  - $\mu_C$ : Turnout rate in the population if everyone received control.
- · Goal: learn about the population difference in means
- Usual null hypothesis: no difference in population means (ATE = 0)
  - Null:  $H_0: \mu_T \mu_C = 0$
  - Two-sided alternative:  $H_1: \mu_T \mu_C \neq 0$

### **Two-sample hypotheses**

- Parameter: **population ATE**  $\mu_T \mu_C$ 
  - $\mu_T$ : Turnout rate in the population if everyone received treatment.
  - $\mu_C$ : Turnout rate in the population if everyone received control.
- · Goal: learn about the population difference in means
- Usual null hypothesis: no difference in population means (ATE = 0)
  - Null:  $H_0: \mu_T \mu_C = 0$
  - Two-sided alternative:  $H_1: \mu_T \mu_C \neq 0$
- In words: are the differences in sample means just due to chance?

### **Permutation test**

How do we generate draws of the difference in means under the null?

$$H_0: \mu_T - \mu_C = 0$$

### **Permutation test**

How do we generate draws of the difference in means under the null?

$$H_0: \mu_T - \mu_C = 0$$

If the voting distribution is the same in the treatment and control groups, we could randomly swap who is labelled as treated and who is labelled as control and it shouldn't matter.

### **Permutation test**

How do we generate draws of the difference in means under the null?

$$H_0: \mu_T - \mu_C = 0$$

If the voting distribution is the same in the treatment and control groups, we could randomly swap who is labelled as treated and who is labelled as control and it shouldn't matter.

**Permutation test**: generate the null distribution by permuting the group labels and see the resulting distribution of differences in proportions

### **Permuting the labels**

```
social <- social |>
  filter(messages %in% c("Neighbors", "Control"))

social |>
  mutate(messages_permute = sample(messages)) |>
  select(primary2006, messages, messages_permute)
```

```
## # A tibble: 229,444 x 3
##
     primary2006 messages messages permute
##
           <int> <chr> <chr>
##
   1
               0 Control Control
               1 Control Control
## 2
## 3
               1 Control
                         Neighbors
## 4
               0 Control
                         Control
## 5
              0 Control
                         Control
##
   6
              1 Control Neighbors
                         Control
##
               0 Control
              1 Control Control
## 8
##
               1 Control Control
## 10
               1 Control Control
## # ... with 229,434 more rows
```

# 3/ Two-sample permutation tests with infer

### **Calculating the difference in proportion**

infer functions with binary outcomes work best with factor variables:

```
social <- social |>
 mutate(turnout = if else(primary2006 == 1, "Voted", "Didn't Vote"))
est ate <- social |>
 specify(turnout ~ messages, success = "Voted") |>
 calculate(stat = "diff in props", order = c("Neighbors", "Control"))
est ate
## Response: turnout (factor)
## Explanatory: messages (factor)
## # A tibble: 1 x 1
## stat
## <dbl>
## 1 0.0813
```

## Specifying the relationship of interest

infer functions with binary outcomes work best with factor variables:

```
social |>
  specify(turnout ~ messages, success = "Voted")
```

```
## Response: turnout (factor)
  Explanatory: messages (factor)
## # A tibble: 229,444 x 2
## turnout messages
## <fct> <fct>
##
   1 Didn't Vote Control
##
   2 Voted Control
##
   3 Voted Control
   4 Didn't Vote Control
##
##
   5 Didn't Vote Control
##
   6 Voted Control
## 7 Didn't Vote Control
##
   8 Voted Control
##
   9 Voted Control
## 10 Voted Control
## # ... with 229,434 more rows
```

### **Setting the hypotheses**

The null for these two-sample tests is called "independence" for the infer package because the assumption is that the two variables are statistically independent.

```
social |>
  specify(turnout ~ messages, success = "Voted") |>
  hypothesize(null = "independence")
```

```
## Response: turnout (factor)
  Explanatory: messages (factor)
  Null Hypothesis: independence
  # A tibble: 229,444 x 2
##
     turnout messages
##
  <fct> <fct>
##
   1 Didn't Vote Control
   2 Voted Control
##
   3 Voted Control
##
   4 Didn't Vote Control
##
   5 Didn't Vote Control
##
##
   6 Voted Control
##
   7 Didn't Vote Control
##
   8 Voted Control
```

### **Generating the permutations**

We can tell infer to do our permutation test by using the argument type = "permute" to generate():

```
social |>
  specify(turnout ~ messages, success = "Voted") |>
  hypothesize(null = "independence") |>
  generate(reps = 1000, type = "permute")
```

```
## Response: turnout (factor)
  Explanatory: messages (factor)
## Null Hypothesis: independence
  # A tibble: 229,444,000 x 3
  # Groups: replicate [1,000]
  turnout messages replicate
##
## <fct> <fct> <int>
##
   1 Voted Control
##
   2 Didn't Vote Control
##
   3 Voted Control
  4 Didn't Vote Control
##
##
   5 Didn't Vote Control
##
   6 Voted Control
##
   7 Voted Control
```

20 / 25

# Calculating the diff in proportions in each sample

```
null_dist <- social |>
  specify(turnout ~ messages, success = "Voted") |>
  hypothesize(null = "independence") |>
  generate(reps = 1000, type = "permute") |>
  calculate(stat = "diff in props", order = c("Neighbors", "Control"))
```

### null\_dist

```
## Response: hours (numeric)
  Null Hypothesis: point
  # A tibble: 1,000 x 2
##
     replicate stat
##
##
         <int> <dbl>
##
             1 40.1
   1
##
   2
             2 40.8
##
               40.2
             4 40.4
## 4
##
             5 39.0
##
   6
             6 39.8
               39.8
##
## 8
             8
               40.8
##
                40.4
## 10
            10
               40.0
## # ... with 990 more rows
```

# **Visualizing**

null\_dist |>
 visualize()

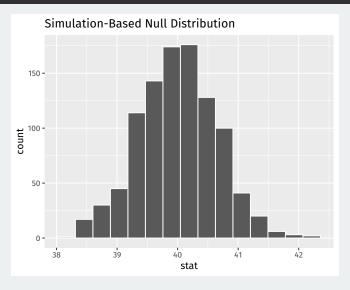

### **Calculating p-values**

```
ate_pval <- null_dist |>
  get_p_value(obs_stat = est_ate, direction = "both")
ate_pval
```

```
## # A tibble: 1 x 1
## p_value
## <dbl>
## 1 0
```

# **Visualizing p-values**

```
null_dist |>
  visualize() +
  shade_p_value(obs_stat = est_ate, direction = "both")
```

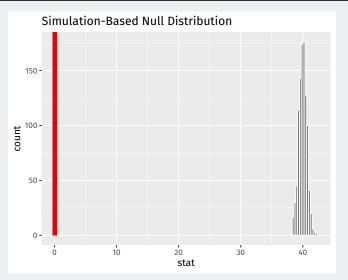